# FoCS: Markov Chains, Dictionaries, and Files

Niema Moshiri UC San Diego SPIS 2019

# Programs that can write

Harry, Ron, and Hermione quietly stood behind a circle of Death Eaters who looked bad.

"I think it's okay if you like me," said one Death Eater.

"Thank you very much," replied the other. The first Death Eater confidently leaned forward to plant a kiss on his cheek.

"Oh! Well done!" said the second as his friend stepped back again. All the other Death Eaters clapped politely. Then they all took a few minutes to go over the plan to get rid of Harry's magic.

Harry, Ron, and Hermione quietly stood behind a circle of Death Eaters who looked bad.

"I think it's okay if you like me," said one Death Eater.

"Thank you very much." replied the other. The first Death

# J.K. Rowling or a Computer?

again. All the other Death Eaters clapped politely. Then they all took a few minutes to go over the plan to get rid of Harry's magic.

What would be a reasonable first word to start a sentence?

- What would be a reasonable **first word** to start a sentence?
- What would be a reasonable next word to follow the first?

- What would be a reasonable first word to start a sentence?
- What would be a reasonable next word to follow the first?
- What would be a reasonable next word to follow the second?

- What would be a reasonable **first word** to start a sentence?
- What would be a reasonable next word to follow the first?
- What would be a reasonable next word to follow the second?
- ...

- What would be a reasonable **first word** to start a sentence?
- What would be a reasonable next word to follow the first?
- What would be a reasonable next word to follow the second?
- ...
- What would be a reasonable way to end a sentence?

- What would be a reasonable first word to start a sentence?
- What would be a reasonable next word to follow the first?
  - Can we learn these from reality?
- ...
- What would be a reasonable way to end a sentence?

It's a dangerous business, \_\_\_\_\_, going out your door. You step onto the road, and if you don't keep your feet, there's no knowing where you might be swept off to.

Have you any idea how much tyrants fear the people they oppress? All of them realize that, one day, amongst their many victims, there is sure to be one that rises against them and strikes back!

It's a gift to exist, and with existence comes suffering. There's no escaping that. I don't want it to have happened. I want it to not have happened, but if you are grateful for your life, then you have to be grateful for all of it.

No matter where you are, whether it's a quarter mile away or halfway across the world, you'll always be with me.

# Bilbo Baggins (J.R.R. Tolkien)

It's a dangerous business, **Frodo**, going out your door. You step onto the road, and if you don't keep your feet, there's no knowing where you might be swept off to.

Have you any idea how much tyrants fear the people they oppress? All of them realize that, one day, amongst their many victims, there is sure to be one that rises against them and strikes back!

It's a gift to exist, and with existence comes suffering. There's no escaping that. I don't want it to have happened. I want it to not have happened, but if you are grateful for your life, then you have to be grateful for all of it.

No matter where you are, whether it's a quarter mile away or halfway across the world, you'll always be with me.

### Albus Dumbledore (J.K. Rowling)

It's a dangerous business, **Frodo**, going out your door. You step onto the road, and if you don't keep your feet, there's no knowing where you might be swept off to.

Have you any idea how much tyrants fear the people they oppress? All of them realize that, one day, amongst their many victims, there is sure to be one that rises against them and strikes back!

It's a gift to exist, and with existence comes suffering. There's no escaping that. I don't want it to have happened. I want it to not have happened, but if you are grateful for your life, then you have to be grateful for all of it.

No matter where you are, whether it's a quarter mile away or halfway across the world, you'll always be with me.

It's a dangerous business, **Frodo**, going out your door. You step onto the road, and if you don't keep your feet, there's no knowing where you might be swept off to.

Have you any idea how much tyrants fear the people they oppress? All of them realize that, one day, amongst their many victims, there is sure to be one that rises against them and strikes back!

It's a gift to exist, and with existence comes suffering. There's no escaping that. I don't want it to have happened. I want it to not have happened, but if you are grateful for your life, then you have to be grateful for all of it.

No matter where you are, whether it's a quarter mile away or halfway across the world, you'll always be with me.

#### Stephen Colbert

It's a dangerous business, **Frodo**, going out your door. You step onto the road, and if you don't keep your feet, there's no knowing where you might be swept off to.

Have you any idea how much tyrants fear the people they oppress? All of them realize that, one day, amongst their many victims, there is sure to be one that rises against them and strikes back!

It's a gift to exist, and with existence comes suffering. There's no escaping that. I don't want it to have happened. I want it to not have happened, but if you are grateful for your life, then you have to be grateful for all of it.

No matter where you are, whether it's a quarter mile away or halfway across the world, you'll always be with me.

Dom Toretto (Fast & Furious)

• A mathematical model is a description of a system using math

- A mathematical model is a description of a system using math
- A **probabilistic model** is a mathematical model with randomness

- A mathematical model is a description of a system using math
- A **probabilistic model** is a mathematical model with randomness
- We can train a probabilistic model to try to capture reality

- A mathematical model is a description of a system using math
- A **probabilistic model** is a mathematical model with randomness
- We can train a probabilistic model to try to capture reality
  - Can we design a probabilistic model to learn writing style?

#### Markov Chains

• Markov Chains: A probabilistic model defined by states & transitions

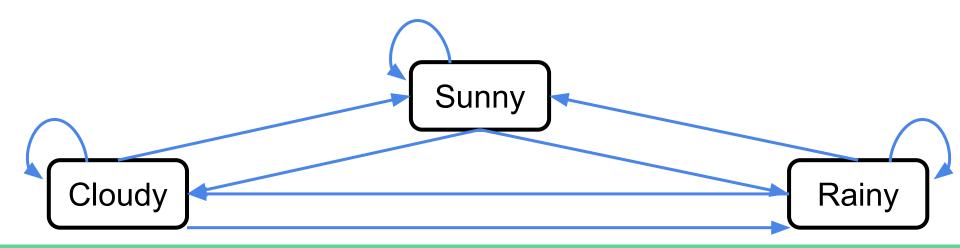

#### Markov Chains

- Markov Chains: A probabilistic model defined by states & transitions
  - In a first-order Markov chain, your current state only depends on the state you were in one step ago ("memoryless property")

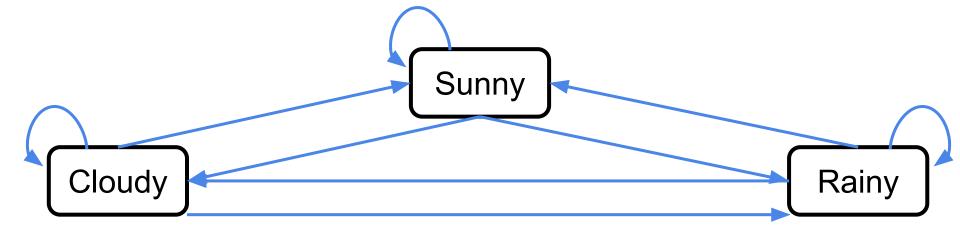

#### Markov Chains

- Markov Chains: A probabilistic model defined by states & transitions
  - o In a **first-order** Markov chain, your current state only depends on the state you were in **one step** ago ("memoryless property")
    - You can also have higher-order (e.g. second, third, etc.) Markov chains, but they will not be discussed in this lecture

We can create a Markov chain in which states are words

- We can create a Markov chain in which states are words
  - O What words have we seen?

- We can create a Markov chain in which states are words
  - O What words have we seen?
  - How often do we transition from word u to word v?

- We can create a Markov chain in which states are words
  - O What words have we seen?
  - How often do we transition from word u to word v?
  - o In what state (word) do we start?

- We can create a Markov chain in which states are words
  - O What words have we seen?
  - How often do we transition from word u to word v?
  - o In what state (word) do we start?
  - O How do we end a sentence?

# Python Dictionaries

• A **list** is a *sequential* container

| 47 | 5 | 47 | 42 |
|----|---|----|----|
| 0  | 1 | 2  | 3  |

- A list is a sequential container
  - Elements are looked up by their **location** (or **index**) in the list

| 47 | 5 | 47 | 42 |
|----|---|----|----|
| 0  | 1 | 2  | 3  |

- A **list** is a *sequential* container
  - Elements are looked up by their **location** (or **index**) in the list
- A **dictionary** is an *unordered* container of (*key*, *value*) pairs

| Electric | Fire       | Water    | Grass     |
|----------|------------|----------|-----------|
| Pikachu  | Charmander | Squirtle | Bulbasaur |

- A list is a sequential container
  - Elements are looked up by their **location** (or **index**) in the list
- A dictionary is an unordered container of (key, value) pairs
  - Elements (values) are looked up by their corresponding keys

| Electric | Fire       | Water    | Grass     |
|----------|------------|----------|-----------|
| Pikachu  | Charmander | Squirtle | Bulbasaur |

A list is a sequential container

# Design a dictionary!

- A dictionary is an unordered container of (key, value) pairs
  - Elements (values) are looked up by their corresponding keys

| Electric | Fire       | Water    | Grass     |
|----------|------------|----------|-----------|
| Pikachu  | Charmander | Squirtle | Bulbasaur |

# Practice Problem: Counting Occurrences

• Given a list of words *words*, build a dictionary *counts* as follows:

# Practice Problem: Counting Occurrences

- Given a list of words *words*, build a dictionary *counts* as follows:
  - The dictionary's keys are words

- Given a list of words words, build a dictionary counts as follows:
  - The dictionary's keys are words
  - $\circ$  For any key u, counts[u] is the number of times u appears in words

- Given a list of words words, build a dictionary counts as follows:
  - The dictionary's keys are words
  - $\circ$  For any key u, counts[u] is the number of times u appears in words

```
counts = dict() # empty dictionary
for word in words:
    if ______:
    else:
```

```
# Add the key 'hello'
# and set its value to 0
counts['hello'] = 0

# Get the value associated
# with 'hello'
counts['hello']

# Check if 'hello' is a key
'hello' in counts
```

- Given a list of words words, build a dictionary counts as follows:
  - The dictionary's keys are words
  - $\circ$  For any key u, counts[u] is the number of times u appears in words

```
counts = dict() # empty dictionary
for word in words:
    if word not in counts:
        counts[word] = 1
    else:
        counts[word] += 1
```

```
# Add the key 'hello'
# and set its value to 0
counts['hello'] = 0

# Get the value associated
# with 'hello'
counts['hello']

# Check if 'hello' is a key
'hello' in counts
```

words = ['spam', 'spam', 'poptarts', 'spam']

```
counts = dict()
for word in words:
    if word not in counts:
        counts[word] = 1
    else:
        counts[word] += 1
```

```
words = ['spam', 'spam', 'poptarts', 'spam']
```

```
counts = dict()
for word in words:
    if word not in counts:
        counts[word] = 1
    else:
        counts[word] += 1
```

```
words = ['spam', 'spam', 'poptarts', 'spam']
```

```
counts = dict()
for word in words:
    if word not in counts:
        counts[word] = 1
    else:
        counts[word] += 1
```

```
words = ['spam', 'spam', 'poptarts', 'spam']
```

```
counts = dict()
for word in words:
    if word not in counts:
        counts[word] = 1
    else:
        counts[word] += 1
```

```
words = ['spam', 'spam', 'poptarts', 'spam']
```

```
counts = dict()
for word in words:
    if word not in counts:
        counts[word] = 1
    else:
        counts[word] += 1
```

```
words = ['spam', 'spam', 'poptarts', 'spam']
```

```
counts = dict()
for word in words:
    if word not in counts:
        counts[word] = 1
    else:
        counts[word] += 1
```

```
words = ['spam', 'spam', 'poptarts', 'spam']
```

```
counts = dict()
for word in words:
    if word not in counts:
        counts[word] = 1
    else:
        counts[word] += 1
```

```
words = ['spam', 'spam', 'poptarts', 'spam']
```

```
counts = dict()
for word in words:
    if word not in counts:
        counts[word] = 1
    else:
        counts[word] += 1
```

```
words = ['spam', 'spam', 'poptarts', 'spam']
```

```
counts = dict()
for word in words:
    if word not in counts:
        counts[word] = 1
    else:
        counts[word] += 1
```

```
words = ['spam', 'spam', 'poptarts', 'spam']
```

```
counts = dict()
for word in words:
    if word not in counts:
        counts[word] = 1
    else:
        counts[word] += 1
```

```
words = ['spam', 'spam', 'poptarts', 'spam']
```

```
counts = dict()
for word in words:
    if word not in counts:
        counts[word] = 1
    else:
        counts[word] += 1
```

```
words = ['spam', 'spam', 'poptarts', 'spam']
```

```
counts = dict()
for word in words:
    if word not in counts:
        counts[word] = 1
    else:
        counts[word] += 1
```

```
words = ['spam', 'spam', 'poptarts', 'spam']
```

```
counts = dict()
for word in words:
    if word not in counts:
        counts[word] = 1
    else:
        counts[word] += 1
```

```
counts = {
        'spam': 2,
        'poptarts': 1
}
```

```
words = ['spam', 'spam', 'poptarts', 'spam']
```

```
counts = dict()
for word in words:
    if word not in counts:
        counts[word] = 1
    else:
        counts[word] += 1
```

```
counts = {
        'spam': 2,
        'poptarts': 1
}
```

```
words = ['spam', 'spam', 'poptarts', 'spam']
```

```
counts = dict()
for word in words:
    if word not in counts:
        counts[word] = 1
    else:
        counts[word] += 1
```

```
counts = {
        'spam': 2,
        'poptarts': 1
}
```

```
words = ['spam', 'spam', 'poptarts', 'spam']
```

```
counts = dict()
for word in words:
    if word not in counts:
        counts[word] = 1
    else:
        counts[word] += 1
```

```
words = ['spam', 'spam', 'poptarts', 'spam']
```

```
counts = dict()
for word in words:
    if word not in counts:
        counts[word] = 1
    else:
        counts[word] += 1
```

```
words = ['spam', 'spam', 'poptarts', 'spam']
```

```
Files!!

Courts[word] = 1
else:
counts[word] += 1
```

• In Python, you can use the open() function to open a file

• In Python, you can use the open() function to open a file

```
o f = open('the_hobbit.txt') # f is a file object
```

• In Python, you can use the open() function to open a file

```
o f = open('the_hobbit.txt') # f is a file object
```

• You can use the read() function of a file object to read the contents

• In Python, you can use the open() function to open a file

```
o f = open('the_hobbit.txt') # f is a file object
```

You can use the read() function of a file object to read the contents

```
o text = f.read() # text is a string
```

• In Python, you can use the open() function to open a file

```
o f = open('the_hobbit.txt') # f is a file object
```

You can use the read() function of a file object to read the contents

```
o text = f.read() # text is a string
```

You can use the split() function of a string to split the words apart

• In Python, you can use the open() function to open a file

```
o f = open('the_hobbit.txt') # f is a file object
```

You can use the read() function of a file object to read the contents

```
o text = f.read() # text is a string
```

• You can use the split() function of a string to split the words apart

```
o words = text.split() # words is a list of strings
```

```
f = open('the_hobbit.txt')
text = f.read()
words = text.split()
```

```
f = open('the_hobbit.txt')
text = f.read()
words = text.split()
```

In a hole in the ground there lived a hobbit. Not a nasty, dirty, wet hole, filled with the ends of worms and an oozy smell, nor yet a dry, bare, sandy hole with nothing in it to sit down on or to eat: it was a hobbit-hole, and that means comfort.

the\_hobbit.txt

```
f = open('the_hobbit.txt')
text = f.read()
words = text.split()
```

In a hole in the ground there lived a hobbit. Not a nasty, dirty, wet hole, filled with the ends of worms and an oozy smell, nor yet a dry, bare, sandy hole with nothing in it to sit down on or to eat: it was a hobbit-hole, and that means comfort.

```
"In a hole in the ground..."
```

the\_hobbit.txt

```
f = open('the_hobbit.txt')
text = f.read()
words = text.split()
```

In a hole in the ground there lived a hobbit. Not a nasty, dirty, wet hole, filled with the ends of worms and an oozy smell, nor yet a dry, bare, sandy hole with nothing in it to sit down on or to eat: it was a hobbit-hole, and that means comfort.

#### text

"In a hole in the ground..."

```
words = ['In', 'a', 'hole',
    'in', 'the', 'ground',
    'there', 'lived', 'a',
    'hobbit.', 'Not', 'a',
    'nasty,', 'dirty,', 'wet',
    'hole,',...]
```

#### How many words are there in total?

d..."

```
words = ['In', 'a', 'hole',
'in', 'the', 'ground',
'there', 'lived', 'a',
'hobbit.', 'Not', 'a',
'nasty,', 'dirty,', 'wet',
'hole,',...]
```

#### len(words)

#### How many words are there in total?

d..."

```
words = ['In', 'a', 'hole',
'in', 'the', 'ground',
'there', 'lived', 'a',
'hobbit.', 'Not', 'a',
'nasty,', 'dirty,', 'wet',
'hole,',...]
```

#### How many unique words are there?

d...**''** 

```
words = ['In', 'a', 'hole',
'in', 'the', 'ground',
'there', 'lived', 'a',
'hobbit.', 'Not', 'a',
'nasty,', 'dirty,', 'wet',
'hole,',...]
```

### How many unique words are there?

d..."

le'.

```
How many instances of each unique word are there?
```

and an oozy smell, nor yet a dry, bare, sandy hole with nothing in it to sit down on or to eat: it was a hobbit-hole, and that means comfort.

In

```
'hobbit.', 'Not', 'a',
'nasty,', 'dirty,', 'wet',
'hole,', ...]
```

We will use a Python dictionary to implement a Markov model

- We will use a Python dictionary to implement a Markov model
  - O What are the keys?

- We will use a Python dictionary to implement a Markov model
  - What are the keys?
  - O What are the values?

- We will use a Python dictionary to implement a Markov model
  - O What are the keys?
  - O What are the values?
  - O How will we depict the start of a sentence?

- We will use a Python dictionary to implement a Markov model
  - O What are the keys?
  - What are the values?
  - O How will we depict the start of a sentence?
    - None can be used as "start of sentence" state